## SAP ABAP table /GRCPI/GRIA\_S\_EXPLIST\_FIELD {AM - Exception List Field}

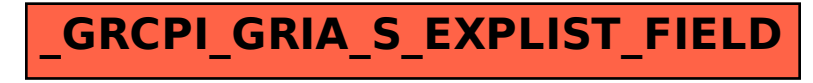